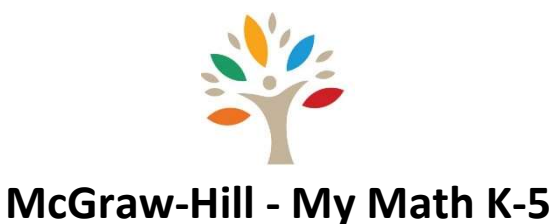

## A student can access the digital math program by navigating to laveenschools.org home page, and selecting McGraw-Hill ConnectED under the "Students" tab. Once selcted, and if the student is logged into his/her google account, he/she will automatically be logged in to his/her My Math portal.

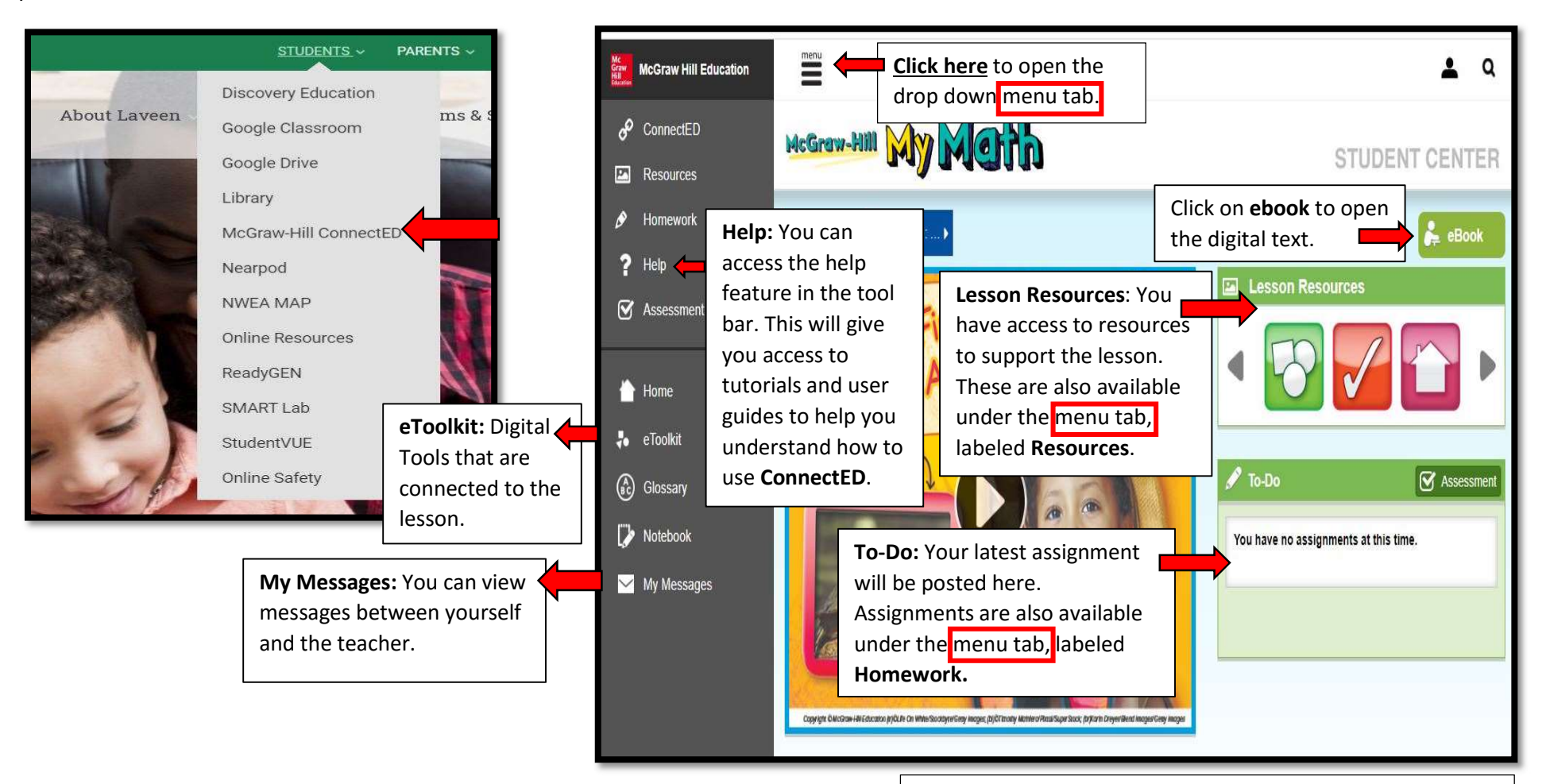

Is your child unsure of how to do a problem? Scroll through the Lesson Resources and click on this icon for online help:

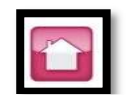